### **Exposure Assessment**

Chapter 9, 3<sup>rd</sup> Edition OEEC&M (Chapter 6 of 2<sup>nd</sup> Edition)

- IH effectiveness goal is to ensure that no worker has unacceptable exposures
- Often there is too little data on which to base judgment
- How often is it acceptable to be wrong?
  - o If 5%, then use 95% confidence intervals.
- What are the consequences of the overexposure?
  - Loss of life, premature death, illness, then 0%
- Control Banding
  - An approach to reduce risk with few samples to base our judgment
  - Using the limited data, estimate the exposure category which is linked with recommended controls or action to be taken

#### **AIHA Control Banding**

| Exposure Category (%OEL) | Recommended Actions or Controls                                   |
|--------------------------|-------------------------------------------------------------------|
| 0 (<1% of OEL)           | No action                                                         |
| 1 (<10% of OEL)          | General hazard communication                                      |
| 2 (10<50% of OEL)        | Add chemical and process specific hazard                          |
|                          | communication                                                     |
| 3 (50-100% of OEL)       | Add medical surveillance, work practices, monitoring              |
| 4 (>100% of OEL)         | Add PPE, respirators, engineering controls, work                  |
|                          | practice controls                                                 |
| Multiples of OEL         | Immediate action, prevent access, engineering controls, shut down |

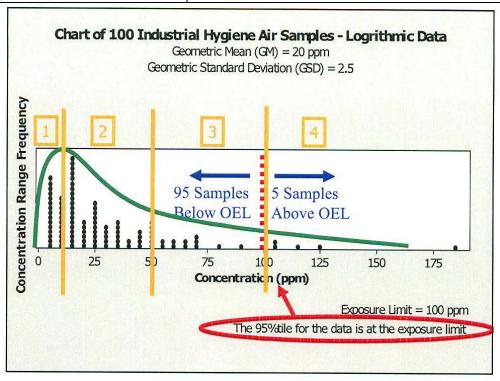

- OSHA calculates the 95% CI for the mean, if LCL > PEL  $\rightarrow$  cite
- If UCL < PEL, compliance, but consider the % of time the standard is exceeded, it may not be acceptable, depending on the agent and the related consequences
- AIHA guidance
  - Ensure that no worker has unacceptable exposure
  - Lognormal distribution
  - Use the 95<sup>th</sup> percentile of the sample distribution
  - o Calculate the 95% CI for the 95<sup>th</sup> percentile of the sample distribution
  - Use the Upper Tolerance Limit (UTL), 95% UCL of the 95<sup>th</sup> percentile to assign the exposure category
  - If the UTL or 95% UCL is less than the OEL, then we can say with at least 95% confidence that the 95<sup>th</sup> percentile is less than the OEL
  - LogNormal2 and IHSTAT
  - Rules of thumb for eyeballing exposure data
    - K values, depend on GSD
      - 2 for GSD of @ 1.5
      - 4 for GSD of @ 2.3
      - 6 for GSD of @ 3.0
  - o IH DIG, Industrial Hygiene Data Interpretation Game

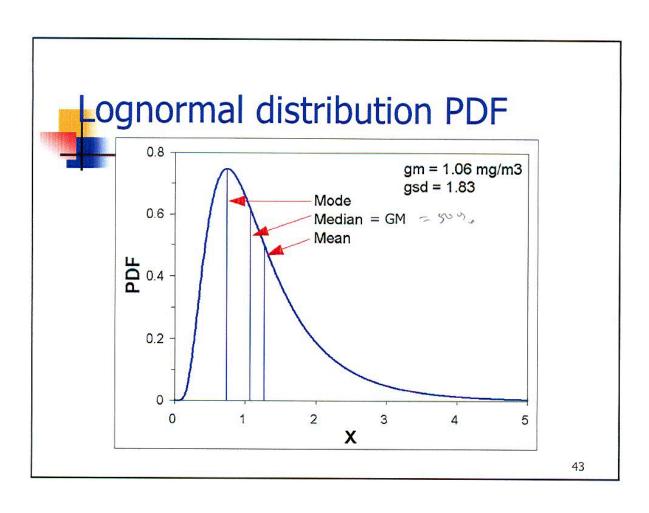

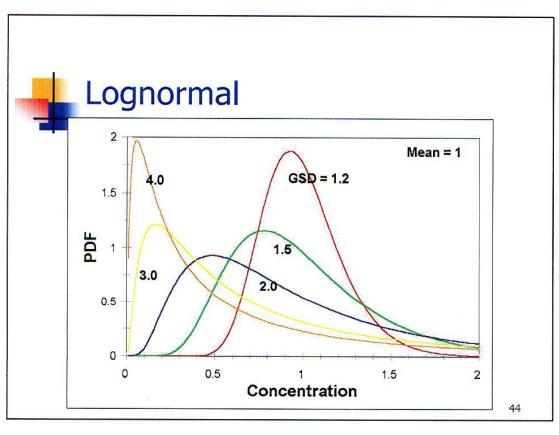

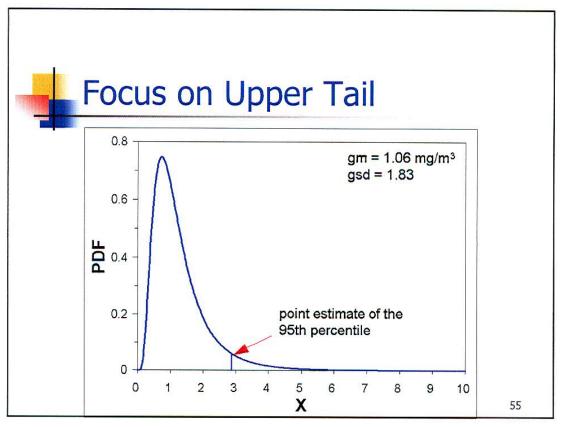

# Upper Percentile (e.g., 95<sup>th</sup> percentile)

- Concept
  - Calculate the 95% upper confidence interval for the 95th percentile statistic (upper tolerance limit)
- Application
  - 95%UCL can be used to test the following hypotheses:
    - H<sub>o</sub>: 95th percentile ≥ OEL
    - H<sub>a</sub>: 95th percentile < OEL</li>
- Interpretation
  - If the 95%UCL is less than the OEL, then we can say that we are at least 95% confident that the true 95th percentile is less than the OEL

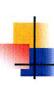

## 95%UCL for the 95<sup>th</sup> Percentile

- Procedure:
  - Calculate the gm and gsd
  - Using n, read the UCL K-value from the appropriate table
    - $\gamma$  = confidence level, e.g., 0.95
    - p = proportion, e.g., 0.95
    - n = sample size
  - Using gm, gsd, and k, calculate the 95%UCL
    - $\overline{y} = \ln(gm)$

$$95\%UCL(\hat{X}_{0.95}) = \exp(\bar{y} + K_{\gamma,p,n} \cdot s_y)$$

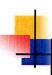

|             | Multiple of GM (median)    |  |
|-------------|----------------------------|--|
| TYNE<br>GSD | $X_p = 95^{th}$ percentile |  |
|             | $Z_p = 1.645$              |  |
| 1.5         | 1.95                       |  |
| 2.0         | 3.13                       |  |
| 2.5         | 4.51                       |  |
| 3.0         | 6.09                       |  |

64

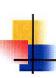

### R.O.T. for Estimating the 95<sup>th</sup> Percentile

- If n is small (i.e., <6) and one or more meas. > OEL, then decision = Category 4.
- 2. Estimate median (use it as a surrogate of the calculated sample GM):
  - Sort the data
  - Estimate the median
    - middle value if n is odd
    - average of two middle values if n is even
- 3. Multiply the median by 2, 4, and 6
  - The results comprise an *approximate* low, middle, and high estimate of  $X_{0.95}$ .

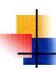

### Rule-of-thumb Workshop (assume OEL=100)

A. 
$$X = \{18, 85, 8, 9, 23, 21\}$$

B. 
$$X = \{9\}$$

C. 
$$X = \{16, 31, 19, 24\}$$

D. 
$$X = \{71\}$$

E. 
$$X = \{6, 4, 1, 4\}$$

F. 
$$X = \{19, 38, 107, 68, 11, 54\}$$

G. 
$$X = \{18, 23, 11\}$$

H. 
$$X = \{8, 15, 37, 22, 26, 53\}$$

For each dataset, determine the appropriate Exposure Category – 1, 2, 3, or 4 – using the above Rule-of-thumb.

### Rule of Thumb Worksheet

| Data<br>Set | Data                    | Median | 2x | 4x    | 6x | Likely<br>Category<br>(1-4) |
|-------------|-------------------------|--------|----|-------|----|-----------------------------|
| Α           | 18, 85, 8, 9, 23, 21    |        |    |       |    |                             |
| В           | 9                       |        |    |       |    |                             |
| С           | 16, 31, 19, 24          |        |    |       |    |                             |
| D           | 71                      |        |    | - 800 |    |                             |
| E           | 6, 4, 1, 4              |        |    |       |    |                             |
| F           | 19, 38, 107, 68, 11, 54 |        |    |       |    |                             |
| G           | 18, 23, 11              |        |    |       |    |                             |
| Н           | 8, 15, 37, 22, 26, 53   |        |    |       |    |                             |

67

| Rule of Thumb Worksheet |                         |        |     |     |     |                             |  |  |
|-------------------------|-------------------------|--------|-----|-----|-----|-----------------------------|--|--|
| Data<br>Set             | Data                    | Median | 2x  | 4x  | 6x  | Likely<br>Category<br>(1-4) |  |  |
| Α                       | 8, 9, 18, 21, 23, 85    | 19.5   | 39  | 78  | 117 | er<br>6                     |  |  |
| В                       | 9                       | 9      | 18  | 36  | 54  | 103                         |  |  |
| С                       | 16, 19, 24 , 31         | 21.5   | 43  | 86  | 129 |                             |  |  |
| D                       | 71                      | 71     | 142 | 284 | 426 |                             |  |  |
| Е                       | 1, 4, 4, 6              | 4      | 8   | 16  | 24  | £ 4                         |  |  |
| F                       | 11, 19, 38, 54, 68, 107 | 46     | 92  | 184 | 276 | *                           |  |  |
| G                       | 11, 18, 23              | 18     | 36  | 72  | 108 |                             |  |  |
| Н                       | 8, 15, 22, 26, 37, 53   | 24     | 48  | 96  | 144 | Şa ıı                       |  |  |
|                         |                         |        |     |     |     | 68                          |  |  |

### Analyze data sets A, C, F and H using IHSTAT

#### **IHSTAT**

- Note the Security Warning: some active content has been disabled
- Click Options, then click the radial button to enable content, then click OK
- Click on the IHSTAT worksheet tab or click on the arrow
- To display the descriptions of parameters and charts click on ??
- Go back to IHSTAT
- Change the OEL
- Insert sample data
- View the **Descriptive Statistics**
- What are the values for the:
  - o Mean
  - Standard Deviation
  - o 95% CI for the mean
  - o Upper Tolerance Limit?
- Does the data fit a normal or log-normal distribution?
- What are the Exposure Category and Control Band?

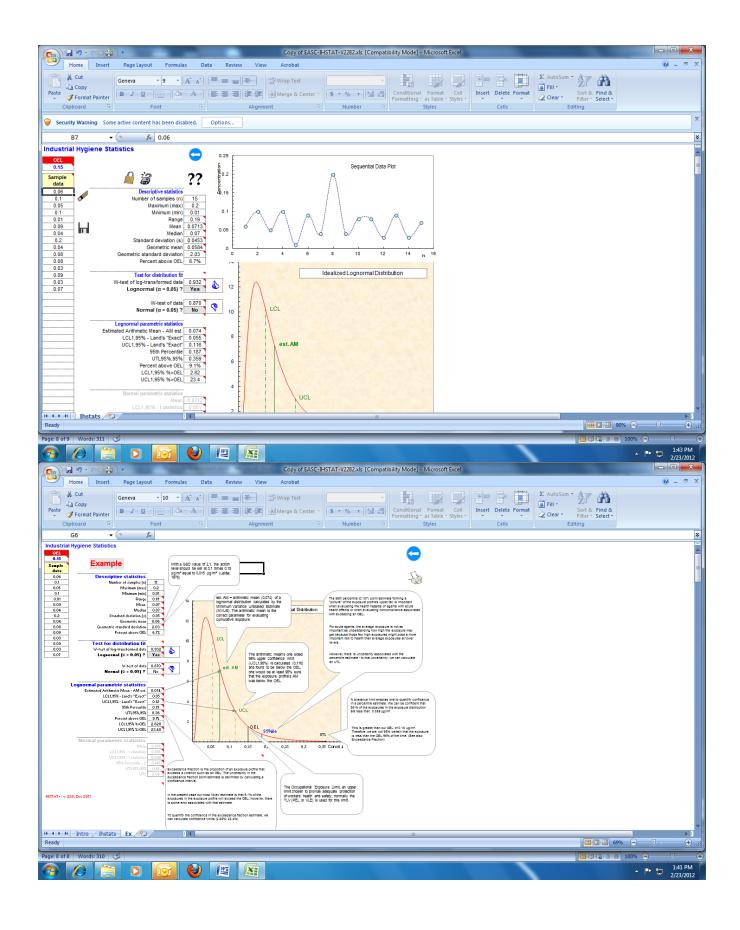